# **Cadastro de Representante (CCCD110)**

Esta documentação é válida para a versão 7.3 do Consistem ERP.

Confira outras versões: [Cadastro de Representante \(v.7.1\) \(CCCD110\)](https://centraldeajuda.consistem.com.br/pages/viewpage.action?pageId=317230245) |

## **Pré-Requisitos**

Não há.

#### **Acesso**

Módulo: Cadastros Gerais

Grupo: Representantes

### **Visão Geral**

O objetivo deste programa é cadastrar os dados dos representantes para utilizá-los em demais programas/rotinas do sistema.

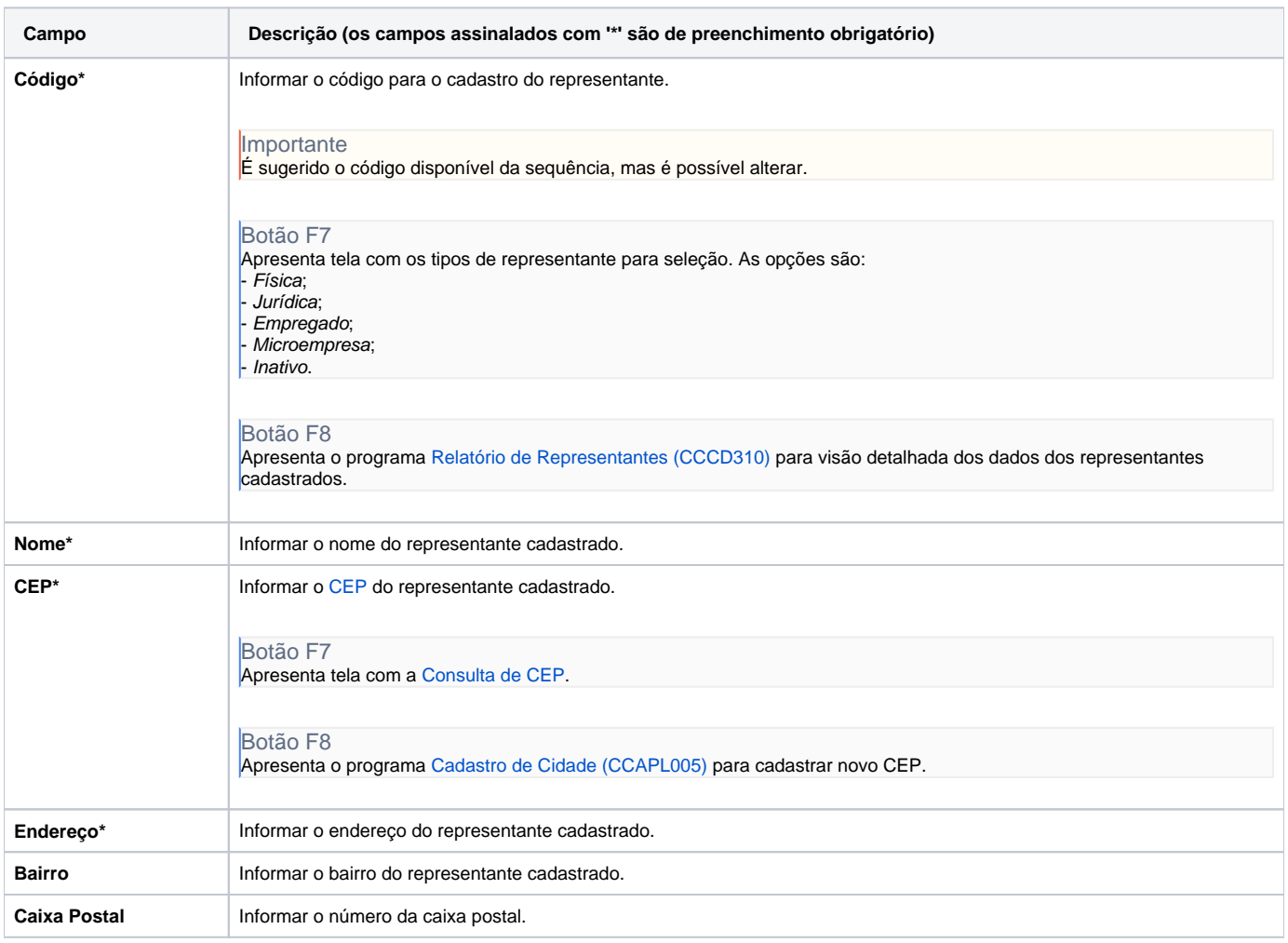

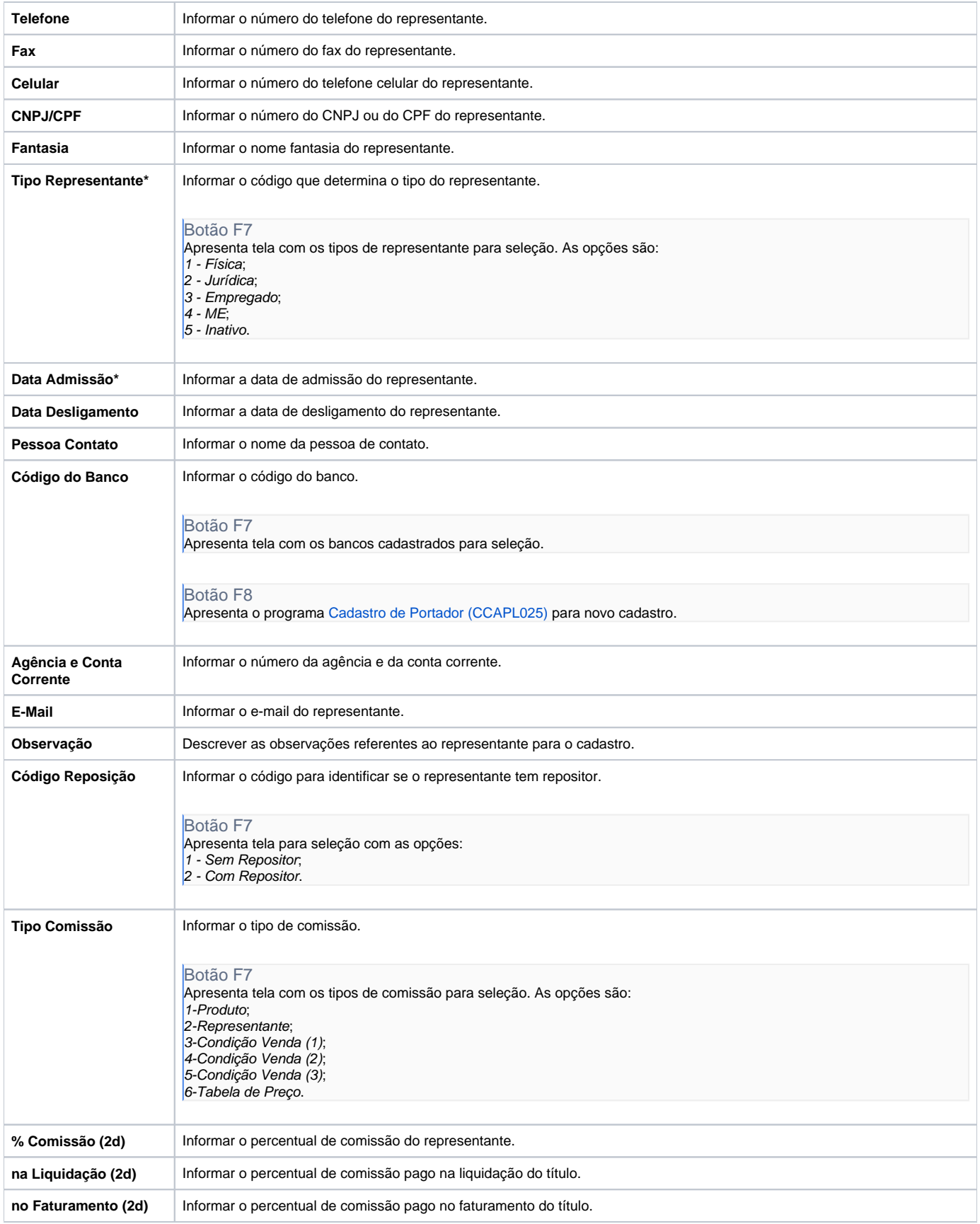

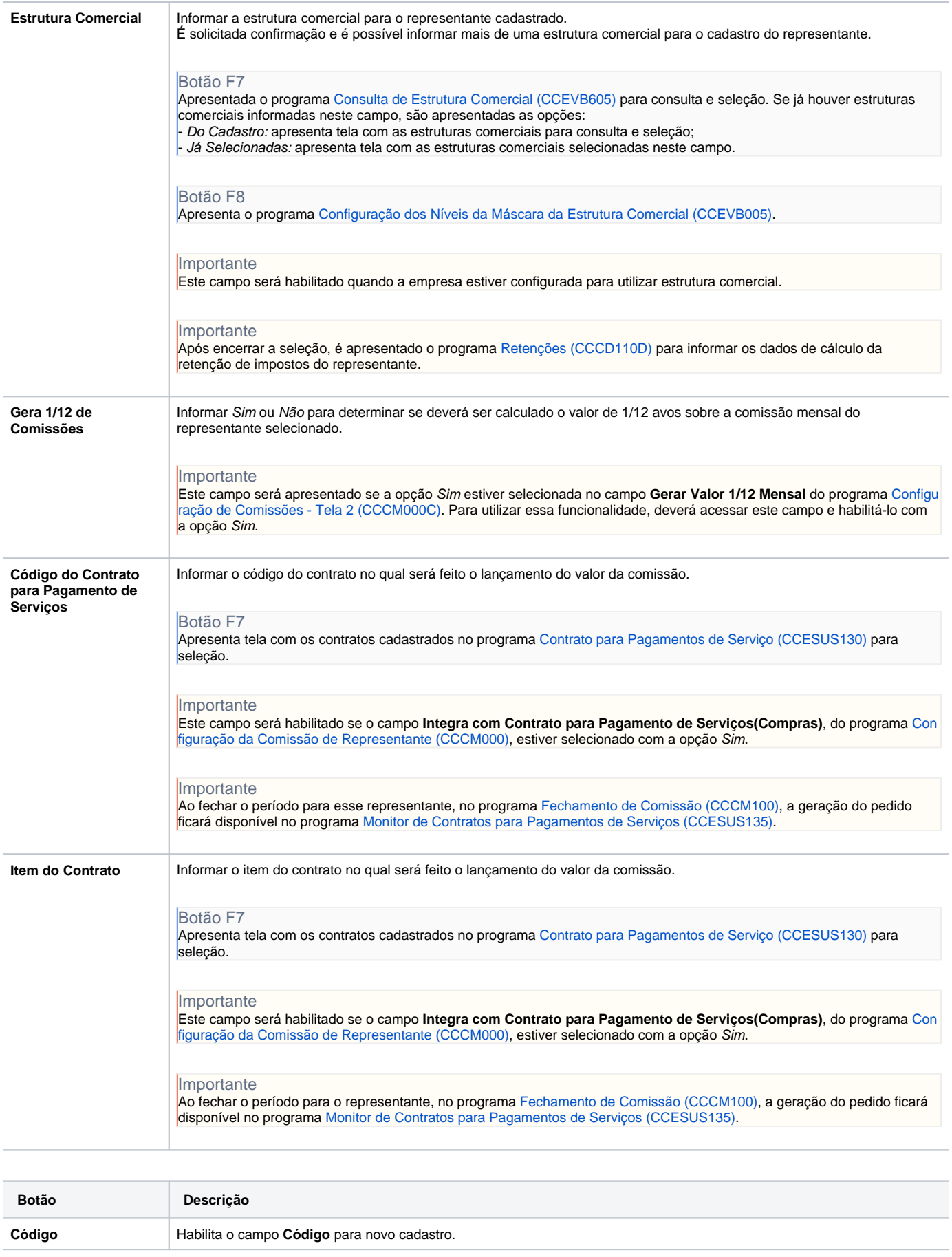

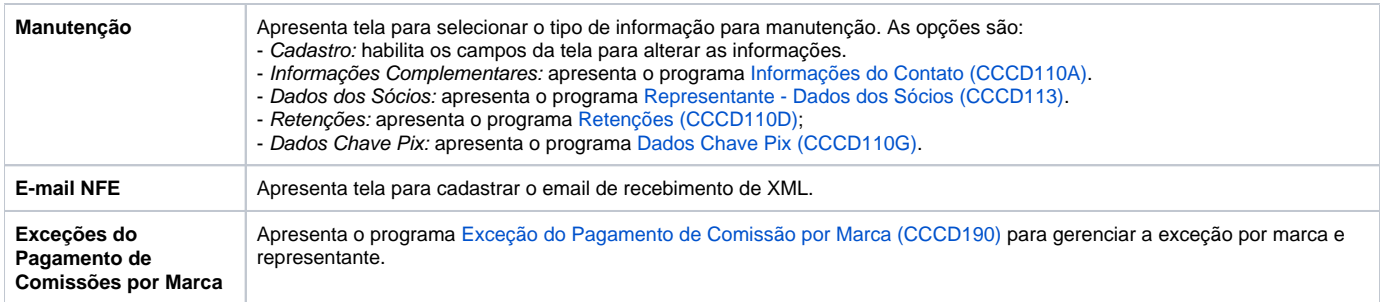

#### Atenção

As descrições das principais funcionalidades do sistema estão disponíveis na documentação do [Consistem ERP Componentes.](http://centraldeajuda.consistem.com.br/pages/viewpage.action?pageId=56295436)

A utilização incorreta deste programa pode ocasionar problemas no funcionamento do sistema e nas integrações entre módulos.

Exportar PDF

Esse conteúdo foi útil?

#### Sim Não